# **CS 33**

#### **Introduction to C Part 5**

**CS33 Intro to Computer Systems V–1** Copyright © 2023 Thomas W. Doeppner. All rights reserved.

### **Scope**

**int** a; // global variable

```
int main() {
    int a; // local variable
   a = 0; proc();
   printf("a = \frac{1}{6}d\n", a); // what's printed?
    return 0;
}
int proc() {
   a = 1; return a;
}
                        $ ./a.out
                        0
```
#### **Scope (continued)**

**int** a; // global variable

```
int main() {
   a = 2; proc(1);
    return 0;
}
                         $ ./a.out
                         1
```

```
int proc(int a) {
   printf("a = \frac{1}{6}d\n", a); // what's printed?
    return a;
}
```
#### **Scope (still continued)**

**int** a; // global variable

```
int main() {
   a = 2; proc(1);
 return 0;
}
int proc(int a) {
    int a;
   printf("a = \delta d \nightharpoonup n, a); // what's printed?
    return a;
}
               $ gcc prog.c
               prog.c:12:8: error: redefinition of 'a'
                   int a;
                        \wedge
```
#### **Scope (more ...)**

```
int a; // global variable
```

```
int proc() {
   \left\{ \right. // the brackets define a new scope
       int a;
      a = 6; }
   printf("a = \frac{1}{6}d\n", a); // what's printed?
    return 0;
} $ ./a.out
                           \bigcap
```
**int** a;

}

}

```
int proc(int b) {
```

```
 {int b=6;}
```

```
a = b;
```

```
 return a+2;
```
• **What's printed?**

**a) 0**

**b) 4**

**c) 6**

**d) 8**

**e) nothing; there's a syntax error**

```
int main() {
    \{int a = \text{proc}(4); \}printf("a = \frac{6}{3}d\n", a);
     return 0;
```
### **Scope and For Loops (1)**

```
int A[100];
for (int i=0; i<100; i++) {
   // i is defined in this scope
 A[i] = i;}
```
### **Scope and For Loops (2)**

```
int A[100];
initializeA(A);
for (int i=0; i<100; i++) {
   // i is defined in this scope
  if (A[i] < 0) break;
}
if (i != 100)
 printf("A[%d] is negative\n", i);
reference to i is 
                                      syntax error:
                                      out of scope.
```
### **Lifetime**

```
int count;
```

```
int main() {
    func();
 ...
    func(); // what's printed by func?
    return 0;
}
int func() {
    int a;
   if (count == 0) a = 1;
   count = count + 1;
    printf("%d\n", a);
    return 0;
}
                        % ./a.out
                        1
                        -38762173
```
#### **Lifetime (continued)**

```
int main() {
    func(1); // what's printed by func?
    return 0;
}
int a;
int func(int x) {
   if (x == 1) {
      a = 1;func(2);
       printf("%d\n", a);
    } else
     a = 2; return 0;
}
                      % ./a.out
                       2
```
#### **Lifetime (still continued)**

```
int main() {
    func(1); // what's printed by func?
    return 0;
}
```

```
int func(int x) {
    int a;
   if (x == 1) {
      a = 1;func(2);
      printf("a = \frac{6}{3}d\n", a);
    } else
      a = 2; return 0;
}
                         % ./a.out
                         1
```
#### **Lifetime (more ...)**

```
int main() {
    int *a;
   a = func();
   printf("%d\n", *a); // what's printed?
    return 0;
}
                       % ./a.out
```

```
int *func() {
    int x;
   x = 1; return &x;
}
```

```
23095689
```
#### **Lifetime (and still more ...)**

```
int main() {
    int *a;
   a = func(1); printf("%d\n", *a); // what's printed?
    return 0;
}
```

```
int *func(int x) {
   return &x;
```
% ./a.out 98378932

### **Rules**

- **Global variables exist for the duration of program's lifetime**
- **Local variables and arguments exist for the duration of the execution of the function**
	- **from call to return**
	- **each execution of a function results in a new instance of its arguments and local variables**

#### **Implementation: Stacks**

```
int main() {
    int a;
   func1(0);
     ...
}
int func1(int x) {
    int a,b;
   if (x == 0) func2(a, 2);
     ...
}
int func2(int x, int y) {
    int a,b,c;
    func1(1);
                                                                a
                                                              arg x
                                                              a, b
                                                             arg x,y
                                                             a, b, c
                                                              arg x
                                                              a, b
                                  main's stack frame
                                  func1's stack frame
                                  func2's stack frame
                                  func1's stack frame
```
...

#### **Implementation: Stacks**

```
int main() {
    int a;
   func1(0);
     ...
}
int func1(int x) {
    int a,b;
   if (x == 0) func2(a, 2);
     ...
}
int func2(int x, int y) {
    int a,b,c;
    func1(1);
                                                                a
                                                              arg x
                                                              a, b
                                                             arg x,y
                                                             a, b, c
                                                              arg x
                                                              a, b
                                  main's stack frame
                                  func1's stack frame
                                  func2's stack frame
                                  func1's stack frame
```
...

```
void func(int a) {
    int b=2;
   if (a == 1) {
       func(2);
       printf("%d\n", b);
    } else {
      b = a * (b++) * b; }
}
int main() {
    func(1);
    return 0;
}
```
• **What's printed?**

**a) 0 b) 1**

```
c) 2
d) 4
```
#### **Static Local Variables**

```
int *sub1() {
  int var = 1; …
   return &var;
 /* amazingly illegal */
 /* (amazingly) legal */
}
                              int *sub2() {
                                 static int var = 1;
                                 …
                                 return &var;
                              }
```
- **Scope**
	- **like local variables**
- **Lifetime**
	- **like global variables**
- **Initialized just once**
	- **when program begins**
	- **implicit initialization to 0**

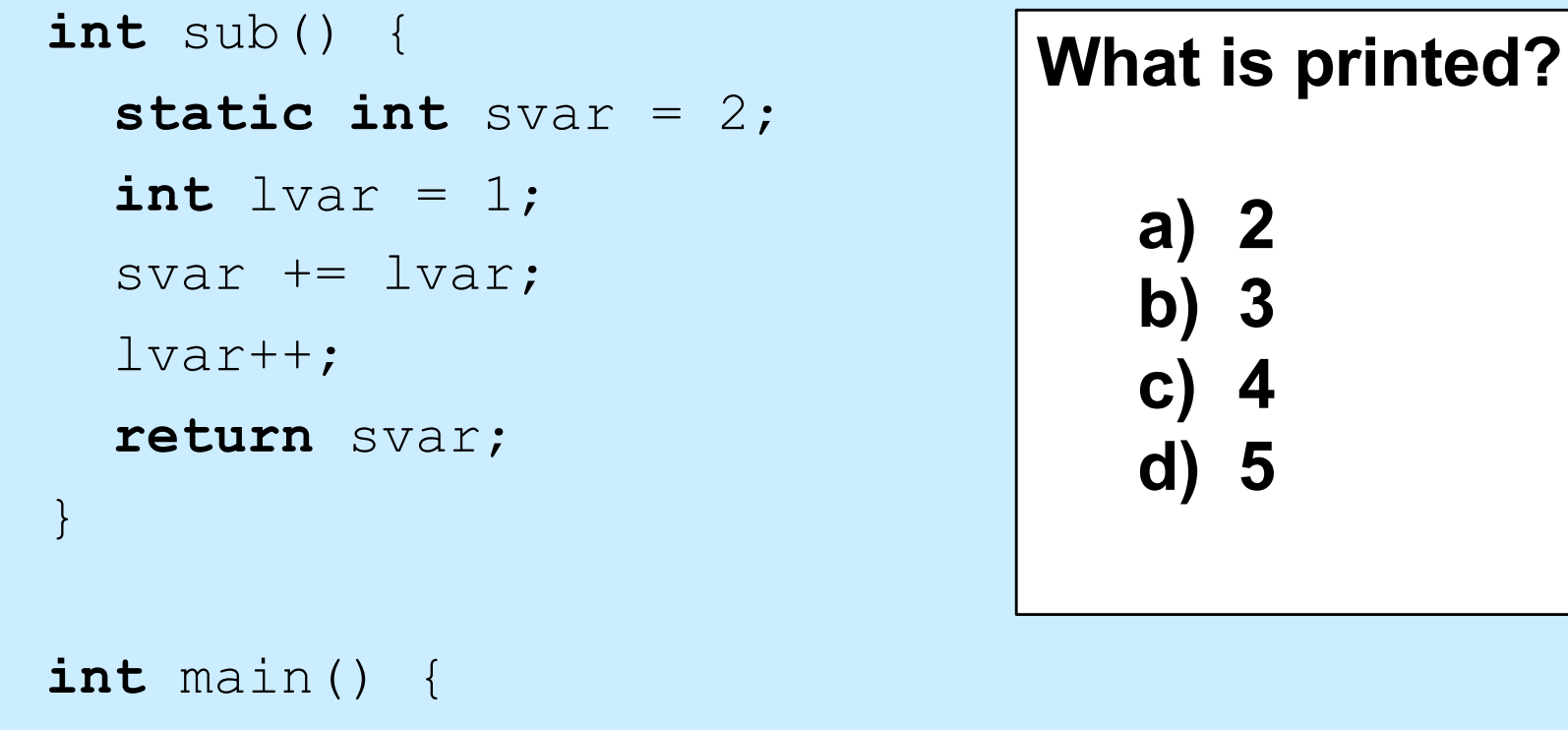

```
 sub();
 printf("%d\n", sub());
 return 0;
```
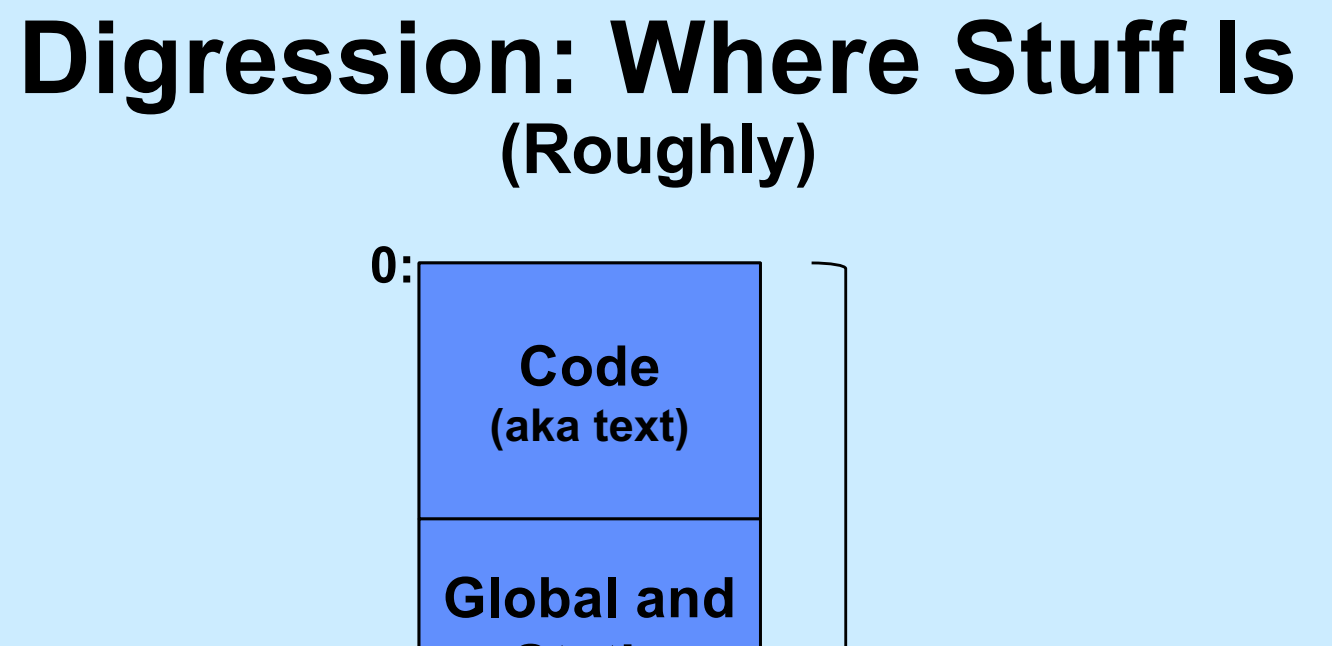

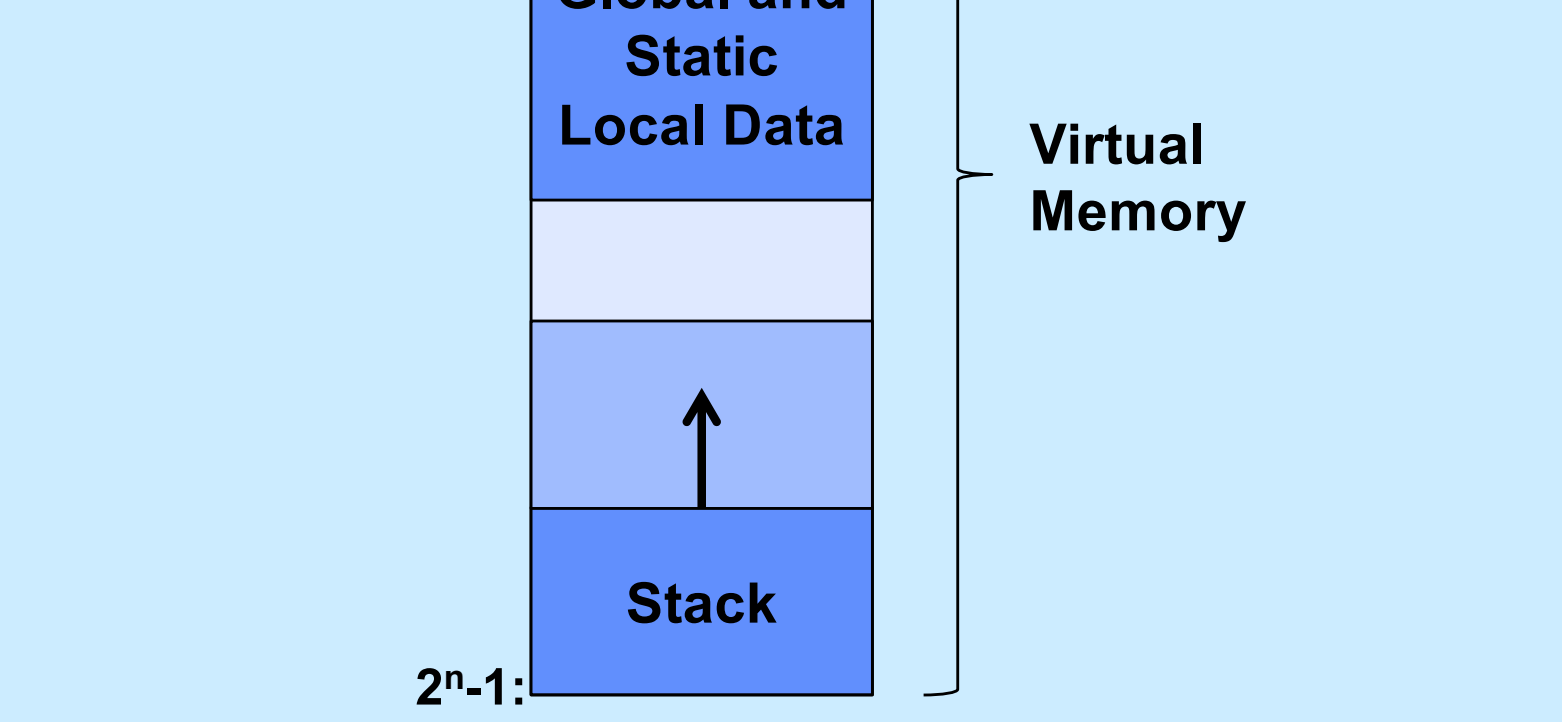

### **scanf: Reading Data**

**int** main() { **int** i, j;

**f** printf("%d, %d", i, j); scanf("%d %d", &i, &j);

$$
\begin{array}{c}\n\text{S} \quad .\text{/a.out} \\
3, \quad 12\n\end{array} \qquad \qquad \begin{array}{c}\n12\n\end{array}
$$

#### **Two parts**

- **formatting instructions**
	- **whitespace in format string matches any amount of white space in input**
		- » **whitespace is space, tab, newline ('\n')**
- **arguments: must be addresses**
	- **why?**

#### **#define (again)**

#### **#define** CtoF(cel) (9.0\*cel)/5.0 + 32.0

#### **Simple textual substitution:**

**float** tempc = 20.0; **float** tempf = CtoF(tempc); // same as tempf =  $(9.0 * tempc) / 5.0 + 32.0;$ 

### **Careful ...**

**#define** CtoF(cel) (9.0\*cel)/5.0 + 32.0

**float** tempc =  $20.0$ ;  $float$  temp $f = C$ to $F$ (temp $c+10$ ); // same as tempf =  $(9.0 * tempc+10)/5.0 + 32.0;$ 

**#define** CtoF(cel) (9.0\*(cel))/5.0 + 32.0

**float** tempc =  $20.0$ ;

 $float$  temp $f = C$ toF(temp $c+10$ );

// same as tempf =  $(9.0*(tempc+10))/5.0 + 32.0;$ 

### **Conditional Compilation**

#### **#ifdef** DEBUG

```
 #define DEBUG_PRINT(a1, a2) printf(a1,a2)
```
#### **#else**

```
 #define DEBUG_PRINT(a1, a2)
```
**#endif**

...

}

**int** buggy\_func(**int** x) { DEBUG PRINT (" $x = %d \n\infty$ ", x); // printed only if DEBUG is defined

#### **Structures**

```
struct ComplexNumber {
     float real;
     float imag;
};
```

```
struct ComplexNumber x;
x.read = 1.4;x . image = 3.65e-10;
```
#### **Pointers to Structures**

```
struct ComplexNumber {
     float real;
     float imag;
};
```

```
struct ComplexNumber x, *y;
x.read = 1.4;x . imag = 3.65e-10;y = \&x;y->real = 2.6523;y \rightarrow \text{imag} = 1.428 \text{e}20;
```
#### *struct***s and Functions**

**struct** ComplexNumber ComplexAdd( **struct** ComplexNumber a1, **struct** ComplexNumber a2) { **struct** ComplexNumber result; result.real = a1.real + a2.real;  $resultimag =  $a1$ .imag +  $a2$ .imag;$ **return** result;

### **Would This Work?**

**struct** ComplexNumber \*ComplexAdd( **struct** ComplexNumber \*a1, **struct** ComplexNumber \*a2) { **struct** ComplexNumber result;  $result.read = al->real + al->real;$ result.imag =  $a1->imag + a2->imag;$ **return** &result;

#### **How About This?**

```
void ComplexAdd(
     struct ComplexNumber *a1,
     struct ComplexNumber *a2,
     struct ComplexNumber *result) {
 result->real = al->real + al->real;result->imag = a1->imag + a2->imag;return;
```
### **Using It …**

**struct** ComplexNumber j1 = {3.6, 2.125}; **struct** ComplexNumber  $j2 = \{4.32, 3.1416\}$ ; **struct** ComplexNumber sum;

ComplexAdd(&j1, &j2, &sum);

#### **Arrays of** *struct***s**

#### **struct** ComplexNumber j[10];  $j[0]$ .real = 8.127649;  $j[0]$ .imag = 1.76e18;

#### **Arrays, Pointers, and** *struct***s**

 $\frac{1}{x}$  What's this? \*/ **struct** ComplexNumber \*jp[10];

**struct** ComplexNumber j0;  $jp[0] = \&j0$  $jp[0]-\text{real} = 13.6;$ 

### **Memory View**

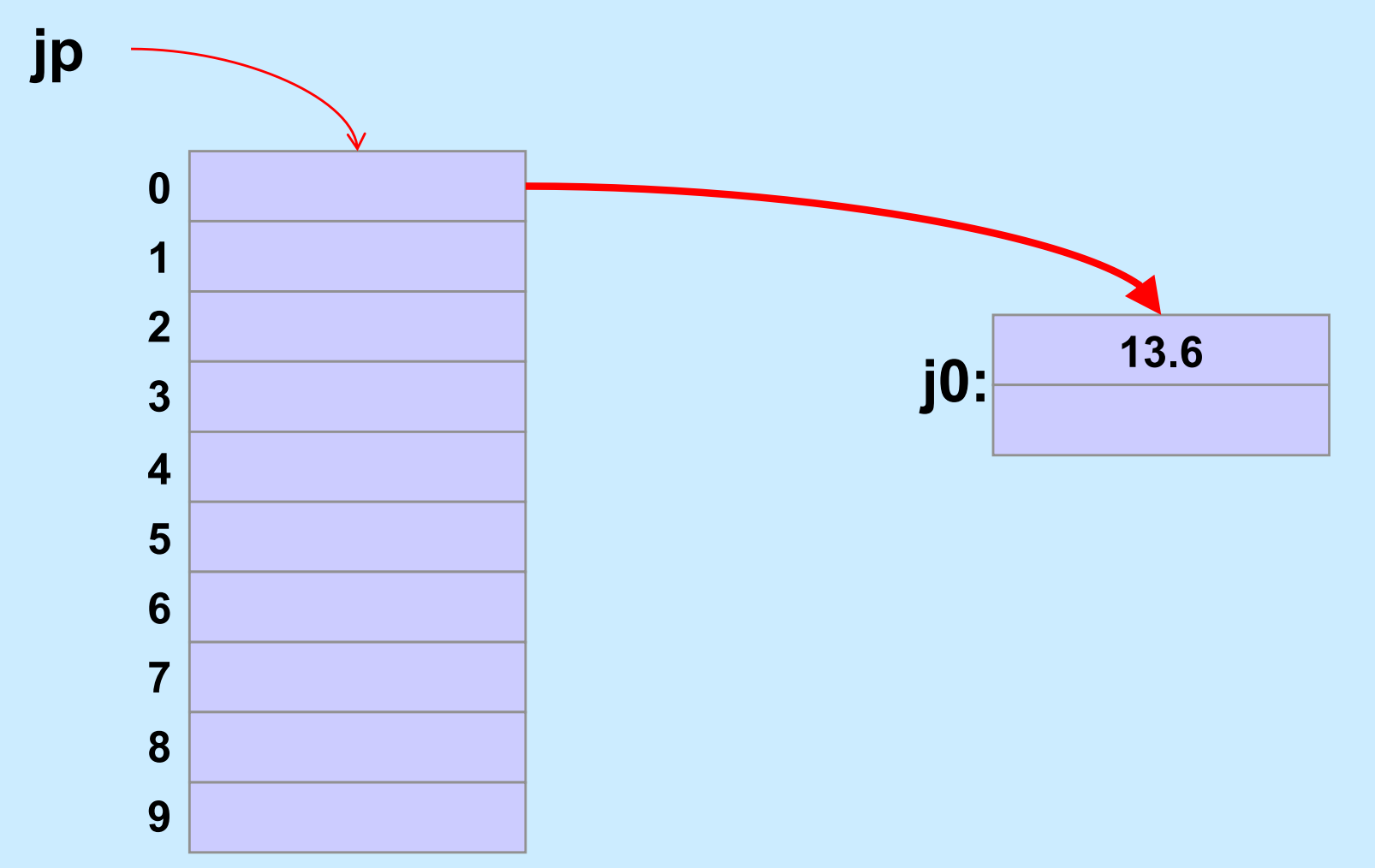

**CS33 Intro to Computer Systems V–33** Copyright © 2023 Thomas W. Doeppner. All rights reserved.

```
struct list_elem {
    int val;
   struct list elem *next;
} a, b;
int main() {
   a \rightarrow val = 1;
   a \rightarrownext = ab;
   b \rightarrow val = 2;
    printf("%d\n", a->next->val);
    return 0;
```
- **What happens?**
	- **a) prints something and terminates**
	- **b) seg fault**
	- **c) syntax error**

```
struct list_elem {
    int val;
   struct list elem *next;
} a, b;
int main() {
   a.val = 1;
   a.next = \&b;
   b.val = 2;
    printf("%d\n", a.next.val);
    return 0;
```
- **What happens?**
	- **a) prints something and terminates**
	- **b) seg fault**
	- **c) syntax error**

```
struct list_elem {
    int val;
   struct list elem *next;
} a, b;
int main() {
   a.val = 1;
   b.val = 2;
    printf("%d\n", a.next->val);
    return 0;
}
```
- **What happens?**
	- **a) prints something and terminates**
	- **b) seg fault**
	- **c) syntax error**

```
struct list_elem {
    int val;
   struct list elem *next;
} a, b;
int main() {
   a.val = 1;
   a.next = \&b;
   b.val = 2;
    printf("%d\n", a.next->val);
    return 0;
```
- **What happens?**
	- **a) prints something and terminates**
	- **b) seg fault**
	- **c) syntax error**

#### **Structures vs. Objects**

• **Are structs objects?**

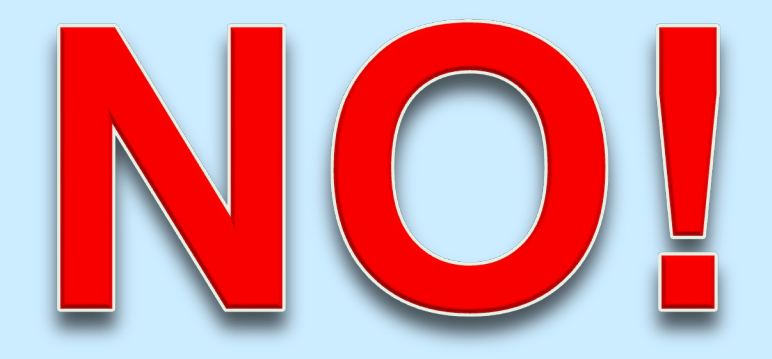

#### **(What's an object?)**

#### **Structures Containing Arrays**

```
struct Array {
    int A[6];
} S1, S2;
int A1[6], A2[6];
\text{A1} = \text{A2:} // not legal: array variables refer to the 
    // addresses of the first elements
S1 = S2;
    // legal: structure variables refer to contents 
    // of the entire structure
```
**CS33 Intro to Computer Systems V–39** Copyright © 2023 Thomas W. Doeppner. All rights reserved.

#### **A Bit More Syntax …**

#### • **Constants**

**const double** pi = 3.141592653589793238;

$$
area = pi*r*r;
$$
 /\* legal \*/  
pi = 3.0; /\* illegal \*/

#### **More Syntax …**

```
const int six = 6;
int nonconstant;
const int *ptr_to_constant;
int *const constant_ptr = &nonconstant;
const int *const constant_ptr_to_constant = &six;
```

```
ptr to constant = &sis; // ok
*ptr to constant = 7;
    // not ok
*constant ptr = 7;
    // ok
constant ptr = «six; // not ok
```
### **And Still More …**

#### • **Array initialization**

**int** FirstSixPrimes[6] = {2, 3, 5, 7, 11, 13};

- **int** SomeMorePrimes[] = {17, 19, 23, 29};
- **int** MoreWithRoomForGrowth[10] = {31, 37};
- **int** MagicSquare $[$  $[$  $[$  $]$  =  $\{(2, 7, 6)\}$ ,

$$
\{9, 5, 1\},\
$$

$$
\{4, 3, 8\}\};
$$

#### **Characters**

- **ASCII**
	- **American Standard Code for Information Interchange**
	- **works for:**
		- » **English**

» **not much else**

- » **Swahili**
- **doesn't work for:**
	- » **French**
	- » **Spanish**
	- » **German**
	- » **Korean**
- » **Arabic**
- » **Sanskrit**
- » **Chinese**
- » **pretty much everything else**

#### **Characters**

- **Unicode**
	- **support for the rest of world**
	- **defines a number of encodings**
	- **most common is UTF-8**

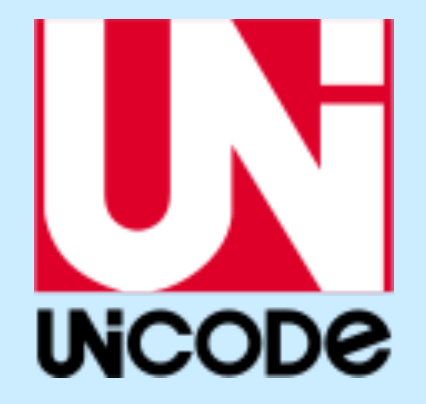

- » **variable-length characters**
- » **ASCII is a subset and represented in one byte**
- » **larger character sets require an additional one to three bytes**
- **not covered in CS 33**

#### **ASCII Character Set**

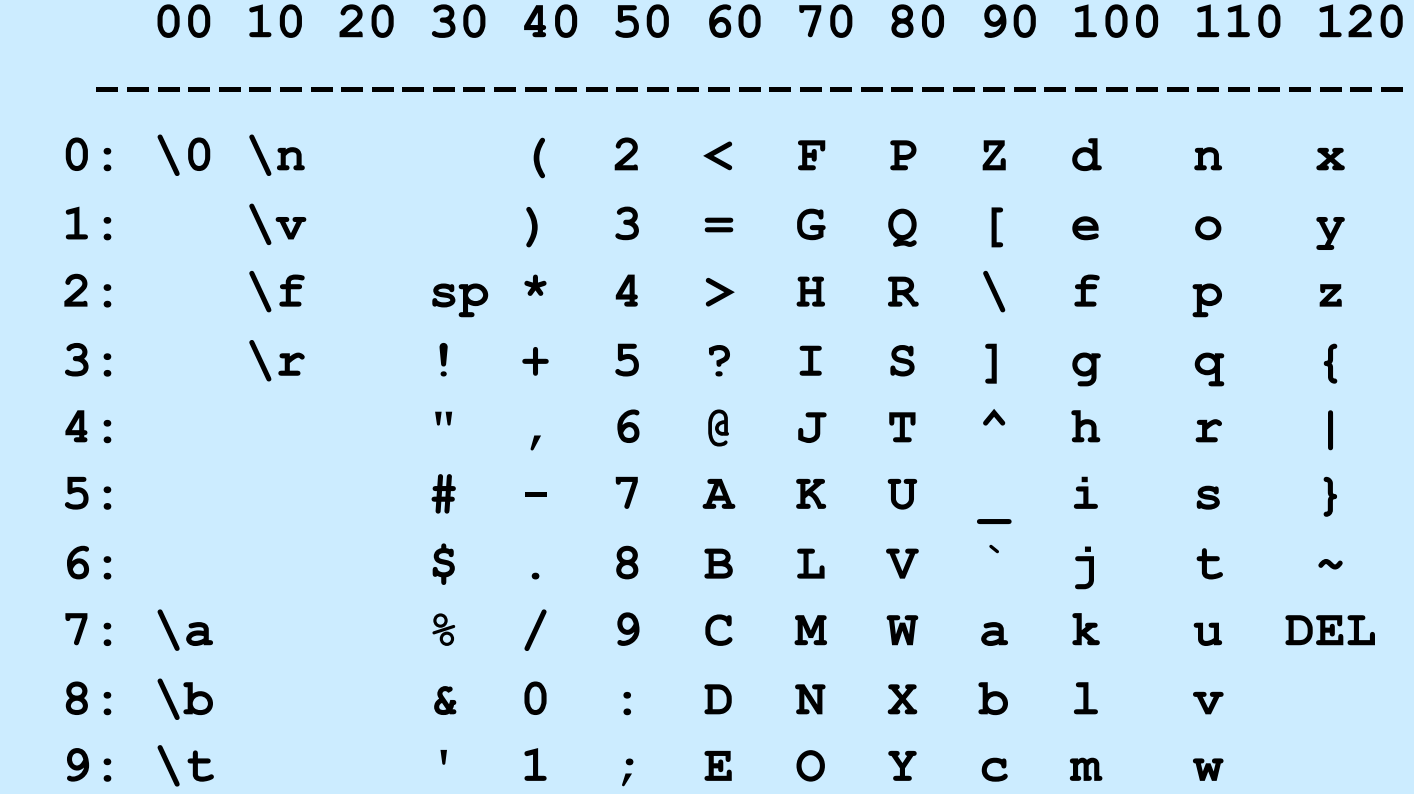

#### *char***s as Integers**

```
char tolower(char c) {
  if (c \geq 4<sup>'</sup>A'<sup>'</sup> & & C \leq 4<sup>'</sup>Z'<sup>'</sup>)
        return c + 'a' – 'A';
  else
        return c;
}
```
#### **Character Strings**

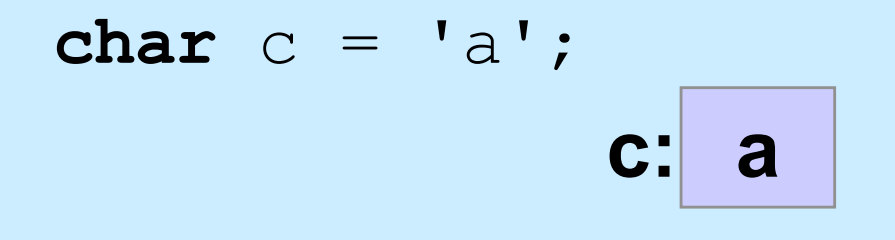

**char** \*s = "string";

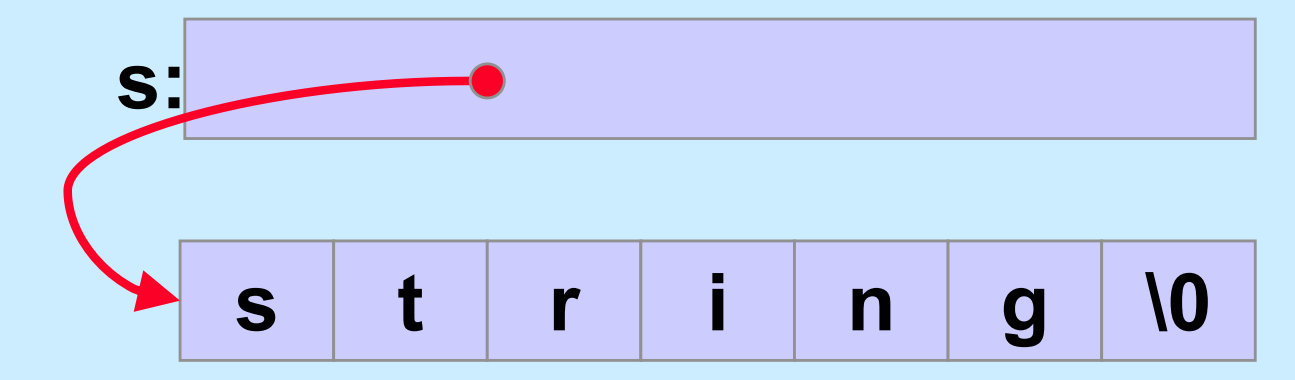

**CS33 Intro to Computer Systems V–47** Copyright © 2023 Thomas W. Doeppner. All rights reserved.

#### **Is there any difference between** *c1* **and**  *c2* **in the following?**

char  $c1 = 'a'$ ; **char**  $*c2 = "a";$ 

#### **Yes!!**

$$
\begin{array}{c}\n\text{char } c1 = 'a';\\
\text{c1: a}\n\end{array}
$$

**char**  $*c2 = "a";$ 

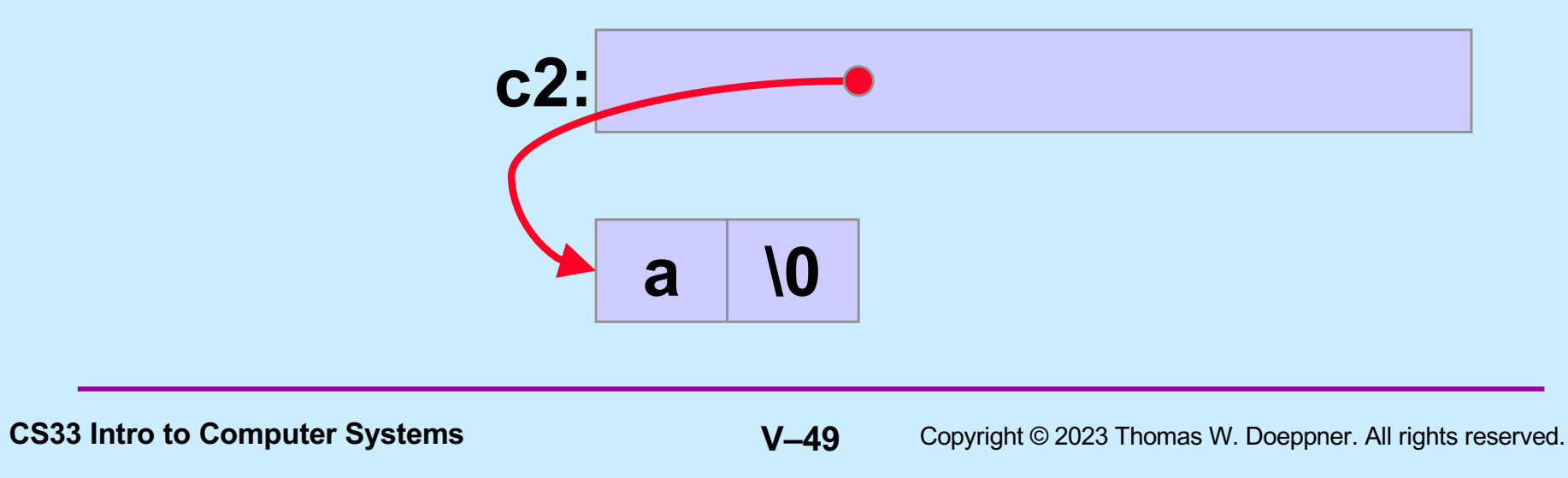

#### **What do** *s1* **and** *s2* **refer to after the following is executed?**

**char** s1[] = "abcd"; char  $*_{S2} = s1;$  $s1[0] = 'z';$  $s2[2] = '0';$ 

**CS33 Intro to Computer Systems V–50** Copyright © 2023 Thomas W. Doeppner. All rights reserved.

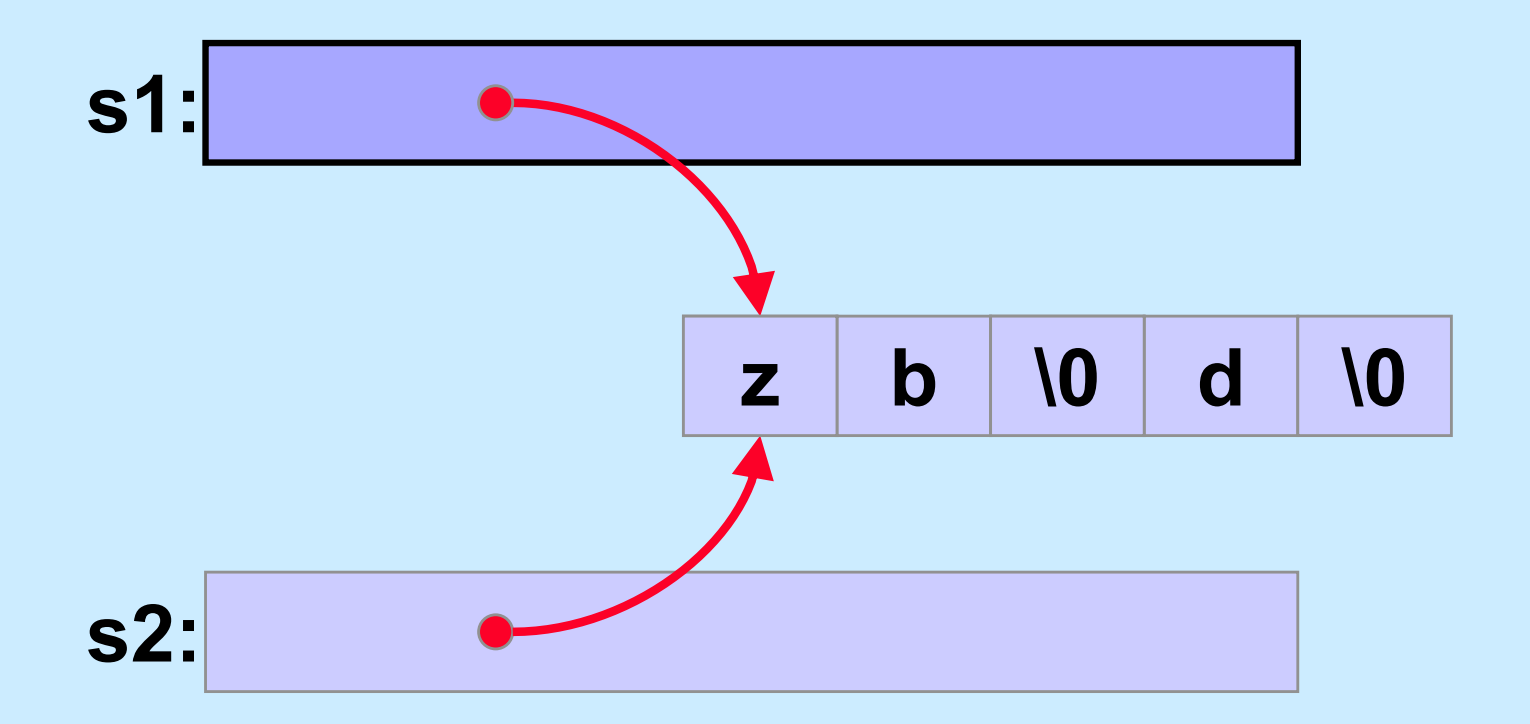

**CS33 Intro to Computer Systems V–51** Copyright © 2023 Thomas W. Doeppner. All rights reserved.

### **Weird …**

#### **Suppose we did it this way:**

- **char** \*s1 = "abcd"; char  $*_{S2} = s1;$  $s1[0] = 'z';$  $s1[2] = '0';$
- **% gcc –o char char.c**
- **% ./char**

**Segmentation fault**

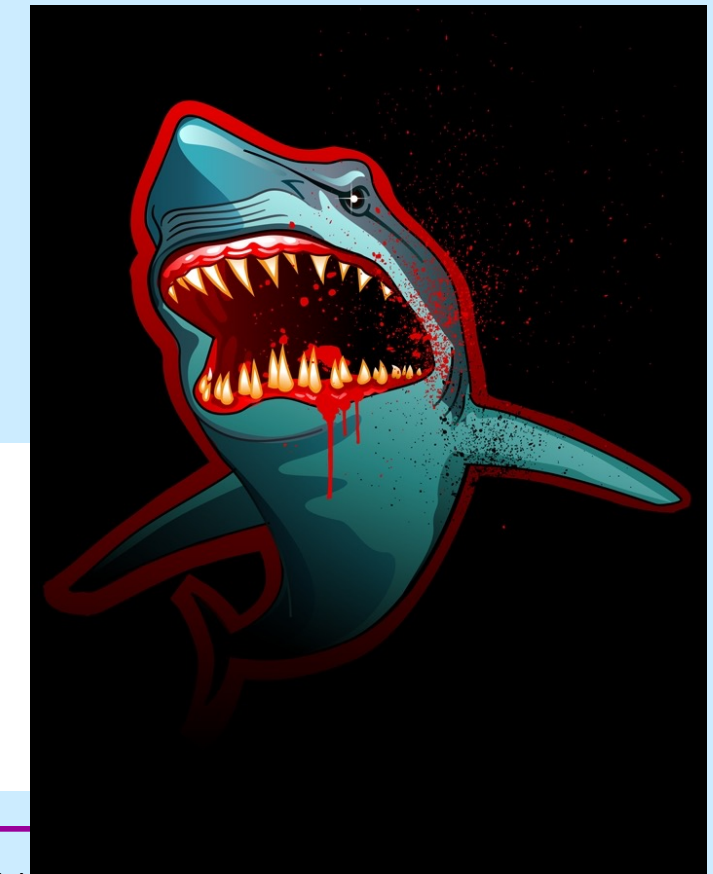